## **PHPMATHPUBLISHER : HELP**

To toggle to the math mode, you must use the  $\langle m \rangle$ ... $\langle m \rangle$  tag. Apart from this tag, any html code can be used.

The math commands must be separated by a space character or surrounded by  $\{\}$ . **Examples** :

- $\langle m \rangle S(f)(t) = a_{0} + \sum_{n=1}^{\infty} {\frac{m}{n-1}} {\frac{+infty}{a_{n}}}$  (a\_{n} cos(n omega t)+b\_{n} sin(n omega t)} </m>
- $\langle m \rangle$ delim{lbrace}{matrix{3}{1}{{3x-5y+z=0} {sqrt{2}x-7y+8z=0} {x-8y+9z=0}}}{  $\langle \rangle$
- $\langle m \rangle$  delim{|} { 1/N} sum{n=1}{N}{gamma(u\_n)} 1/{2 pi} int{0}{2 pi}{gamma(t) dt}}{|}  $\langle m \rangle$ epsilon/3</m>

LIST OF COMMANDS

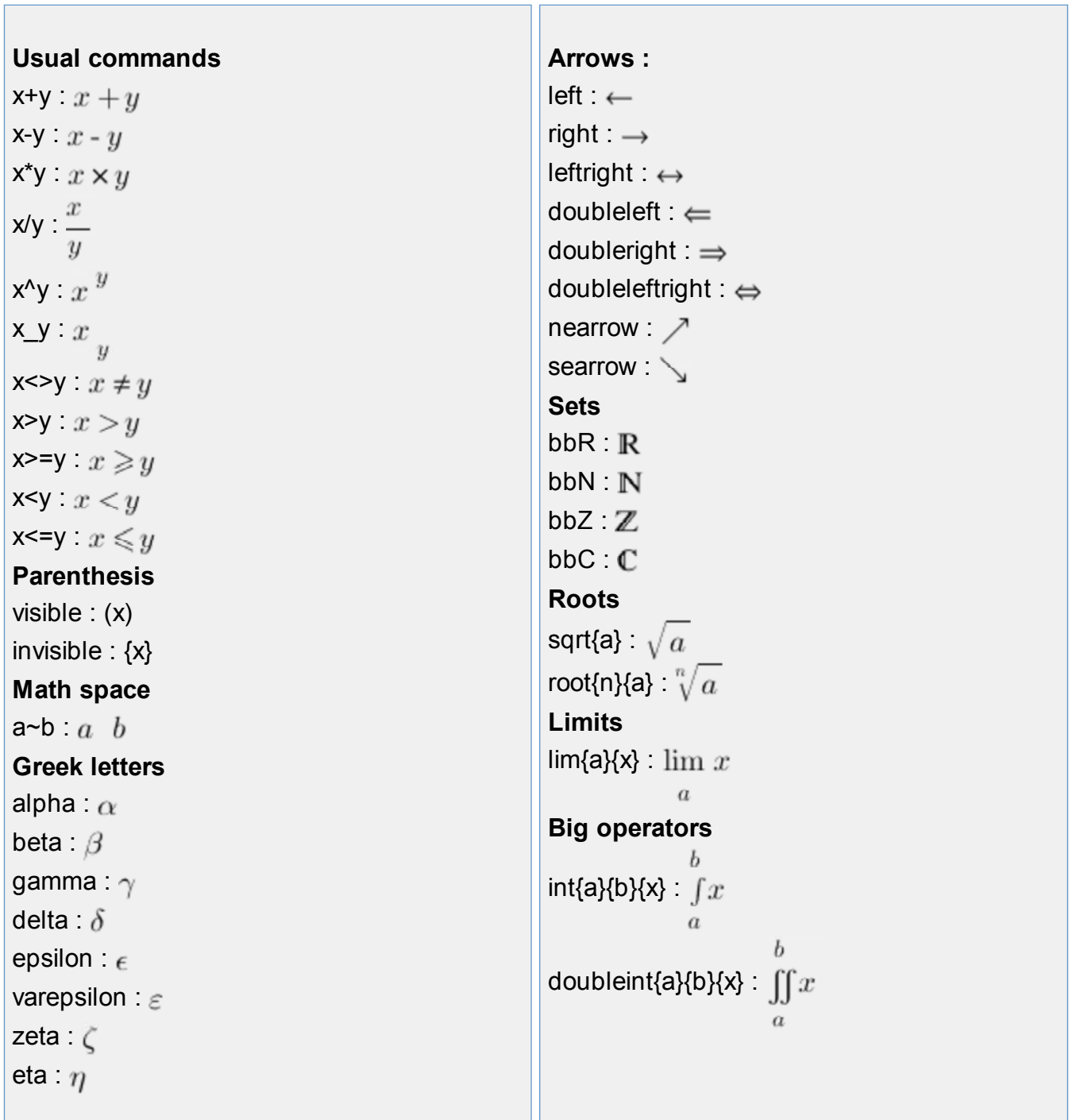

theta  $\theta$ vartheta :  $v\theta$ iota :  $\iota$ kappa:  $\kappa$ lambda :  $\lambda$  $mu : \mu$  $nu : \nu$ xi  $\epsilon$ pi  $\pi$ varpi :  $\varpi$ rho :  $\rho$ varrho :  $\rho$ sigma  $\sigma$ varsigma  $\epsilon$ tau :  $\tau$ upsilon :  $v$ phi :  $\phi$ varphi:  $\varphi$ chi :  $\chi$ psi  $\psi$ omega :  $\omega$ Gamma:  $\Gamma$ Lambda :  $\Lambda$ Sigma:  $\Sigma$ Psi :  $\Psi$ Delta :  $\Lambda$  $Xi$ :  $E$ Upsilon :  $\Upsilon$ Omega :  $\Omega$ Theta:  $\Theta$  $Pi: \Pi$ Phi: Φ **Symbols**  $infty$ in  $\in$ notin  $\notin$ forall  $\forall$ exists :  $\exists$ notexists: <u>有</u>

```
tripleint{a}{b}{x} : \iiint xoint{a}{b}{x} \oint x\boldsymbol{a}sum{a}{b}{x} : \sum xprod{a}{b}{x} : \prod x\boldsymbol{b}bigcup{a}{b}{x} : \bigcup x\boldsymbol{b}bigcap{a}{b}{x} : \bigcap xDelimiters
delim{[}{x}{]} \lceil x \rceildelim{]}\{x\}: |x|delim{[\{x\}{[\} : |x|delim{]}{x}{[} : |x|delim{lbrace}{x}{rbrace} : \{x\}delim{|}{x}{|} : |x|delim{vert}{x}{vert} : ||x||Matrix
matrix{num of lines}{num of columns}
{first_element ... last_element}
Example :
matrix{2}{3}{a b c d e f g} : \frac{a-b-c}{c}d e fTabular
tabular{lines description}{columns
description}{first_element ... last_element}
lines description : sequence of 1 (draw the
horizontal line) or 0 (don't draw the
horizontal line) - the length of the
sequence=num of lines+1
columns description : sequence of 1 (draw
the vertical line) or 0 (don't draw the vertical
```
line) - the length of the sequence=num of

partial  $\partial$ columns+1 Examples : approx :  $\approx$  $pm : \pm$ tabular{111}{1111}{a b c d e f g} : inter :  $\cap$ union : U ortho :  $\perp$  $\overline{2}$ parallel :  $\parallel$ tabular{1001}{101}{1 2 3 4 5 6} :  $\vert 3 \vert 4$ backslash: \  $56$ prime : ' wedge :  $\wedge$ **Constructions** vert :  $\parallel$ vec{express} : lbrace : { rbrace : } {express}under{foo} : circ : o  $foo$ varnothing  $\phi$ subset :  $\subset$ foo notsubset :  $\sigma$ {express}over{foo} : cdots : vdots :: overline{express}  $\overline{express}$ ddots :  $\ddot{\cdot}$ . underline $\{express\}$   $express$ hat{express} : express

**PhpMathPublisher** - Copyright 2005 **Pascal Brachet - France**